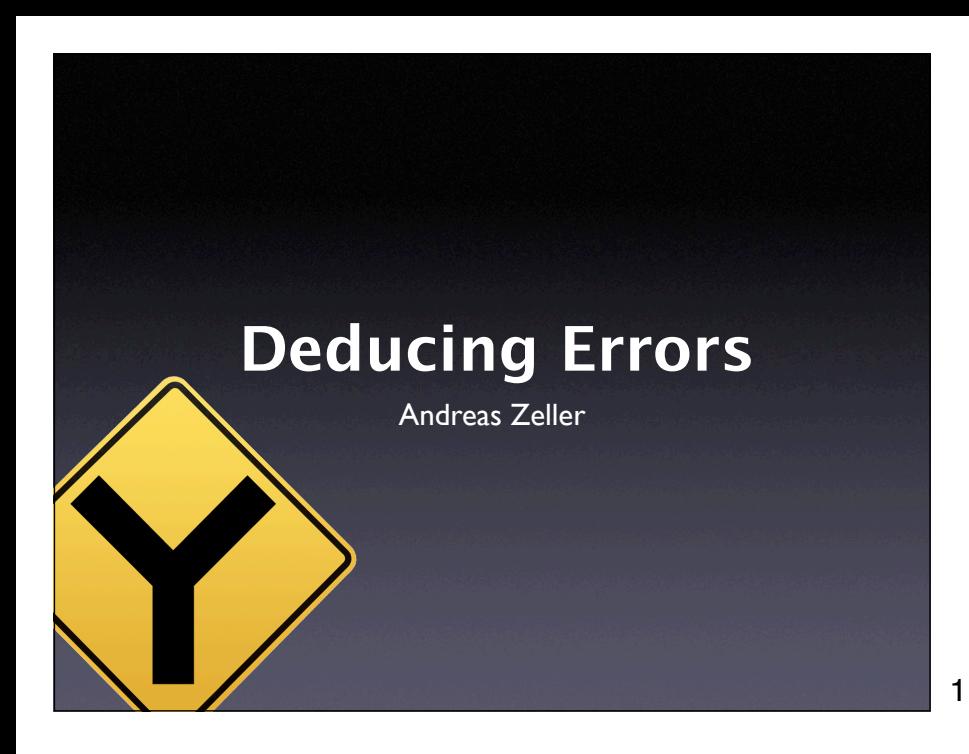

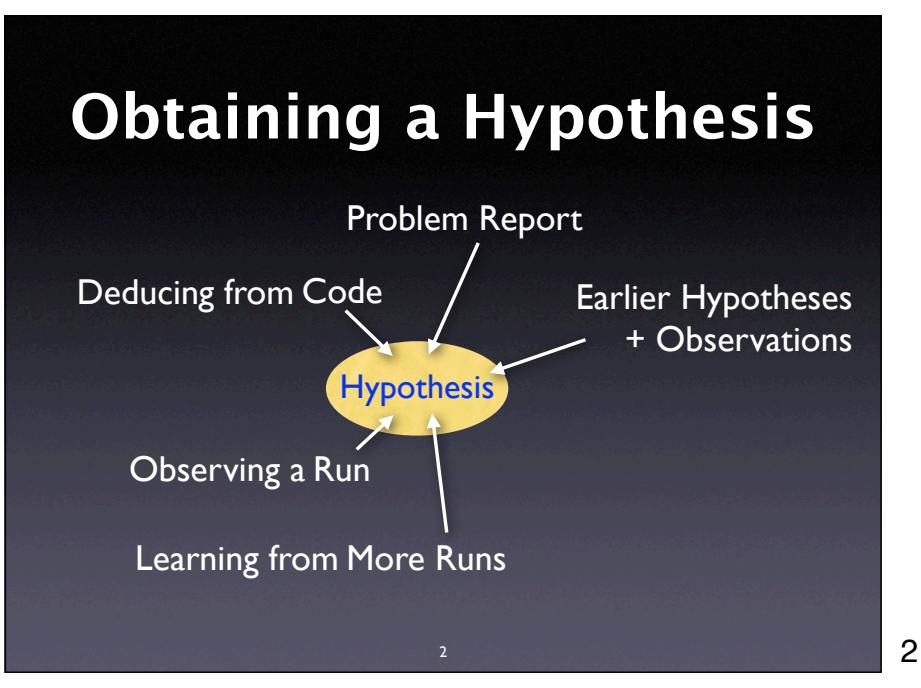

## Experimentation Induction **Observation** Deduction **Reasoning about Runs** 0 runs u.v.<br>I run n runs

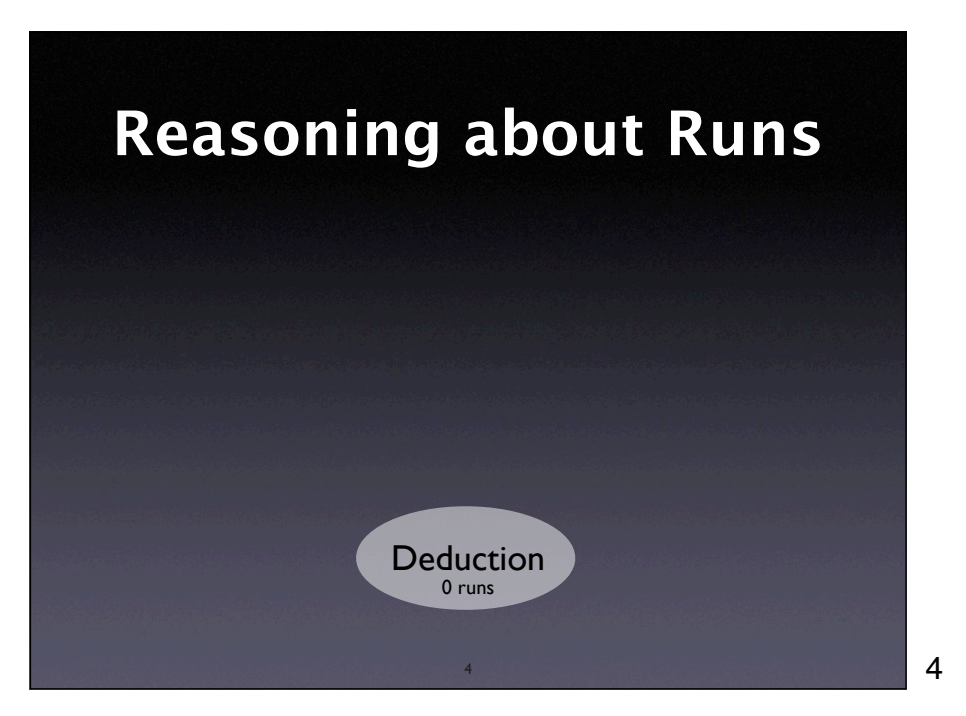

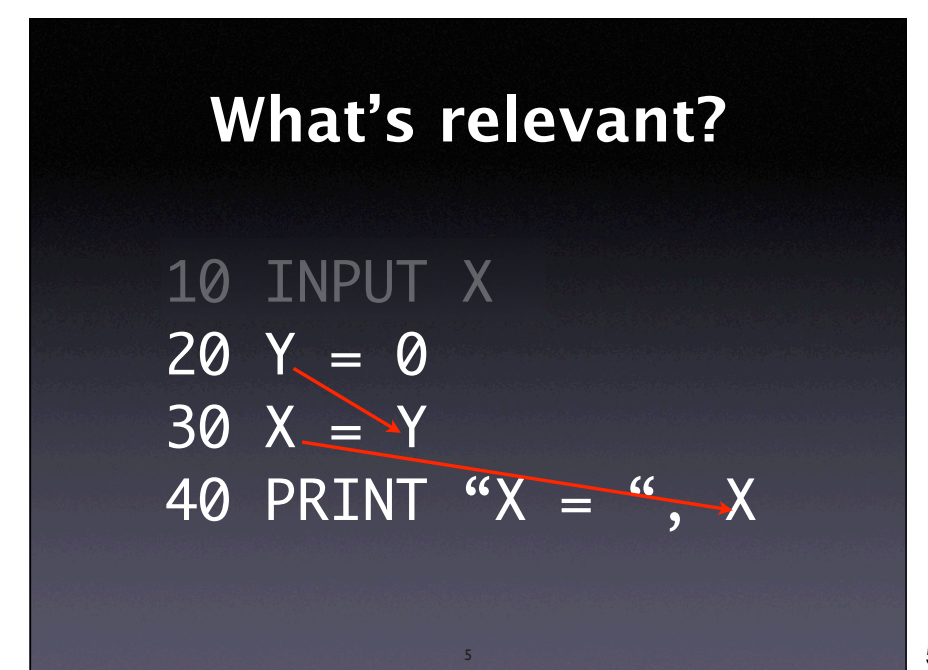

**Fibonacci Numbers**

\n
$$
fib(n) = \begin{cases} 1, & \text{for } n = 0 \lor n = 1 \\ fib(n-1) + fib(n-2), & \text{otherwise} \end{cases}
$$

\n**1** 1 2 3 5 8 13 21 34 55

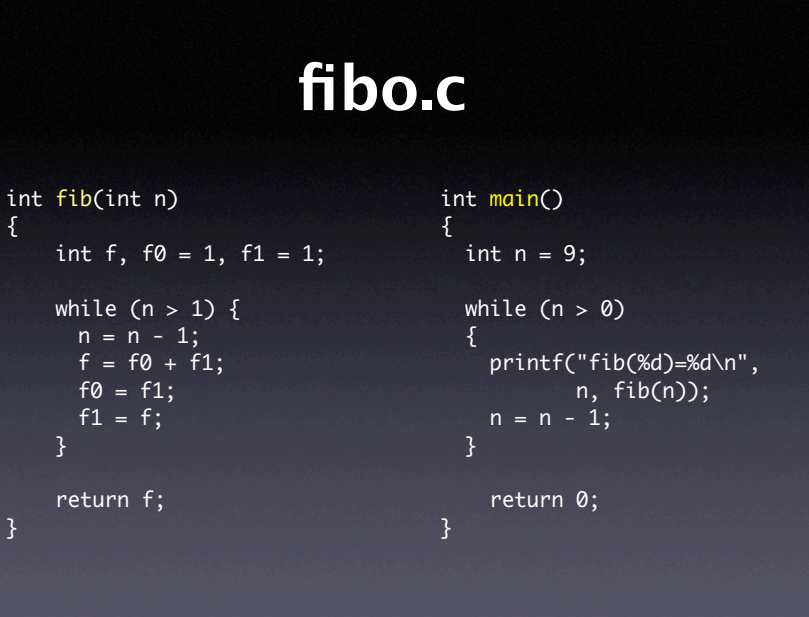

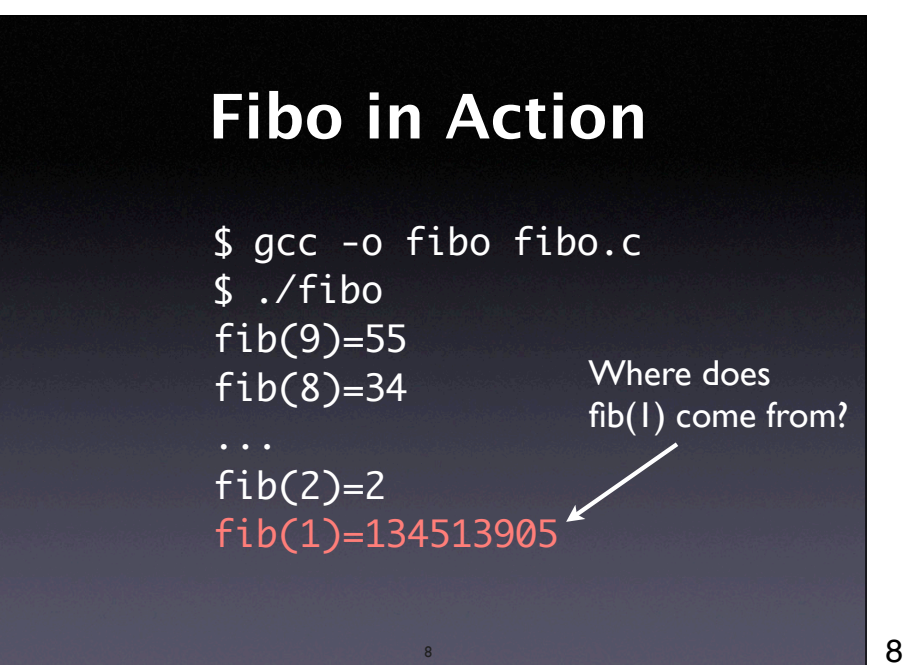

## **E!ects of Statements**

- Write. A statement can change the program state (i.e. write to a variable)
- Control. A statement may determine which statement is executed next (other than unconditional transfer)

9

## **A!ected Statements**

- Read. A statement can read the program state (i.e. from a variable)
- Execution. To have any effect, a statement must be executed.

10

## **E!ects in fibo.c**

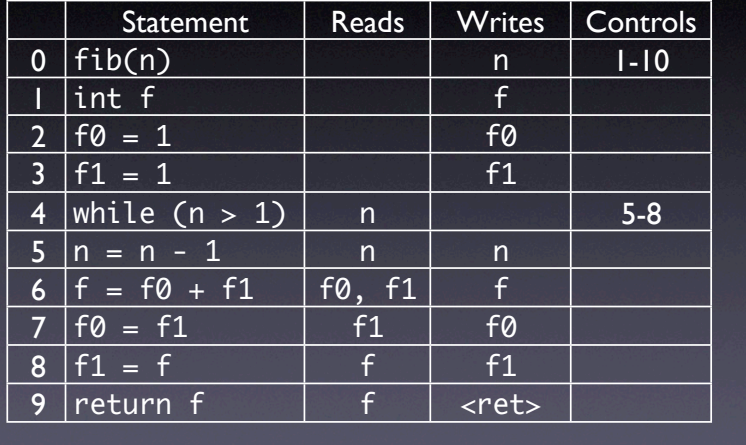

12

11

## The CFG is best developed incrementally on an extra board.

```
int fib(int n)
{
    int f, f0 = 1, f1 = 1;while (n > 1) {
      n = n - 1; 
      f = f0 + f1;f0 = f1;f1 = f;
     }
     return f;
```
**Control Flow**

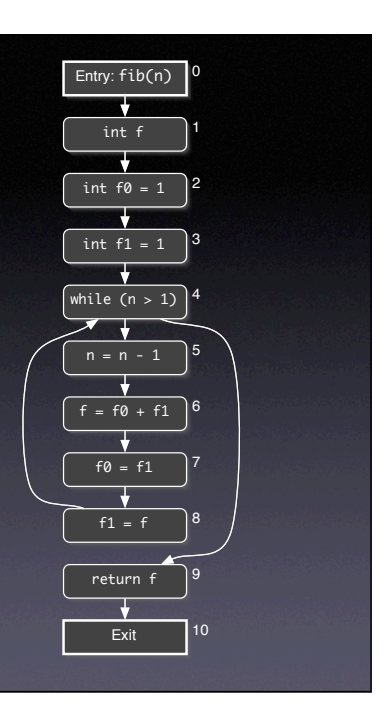

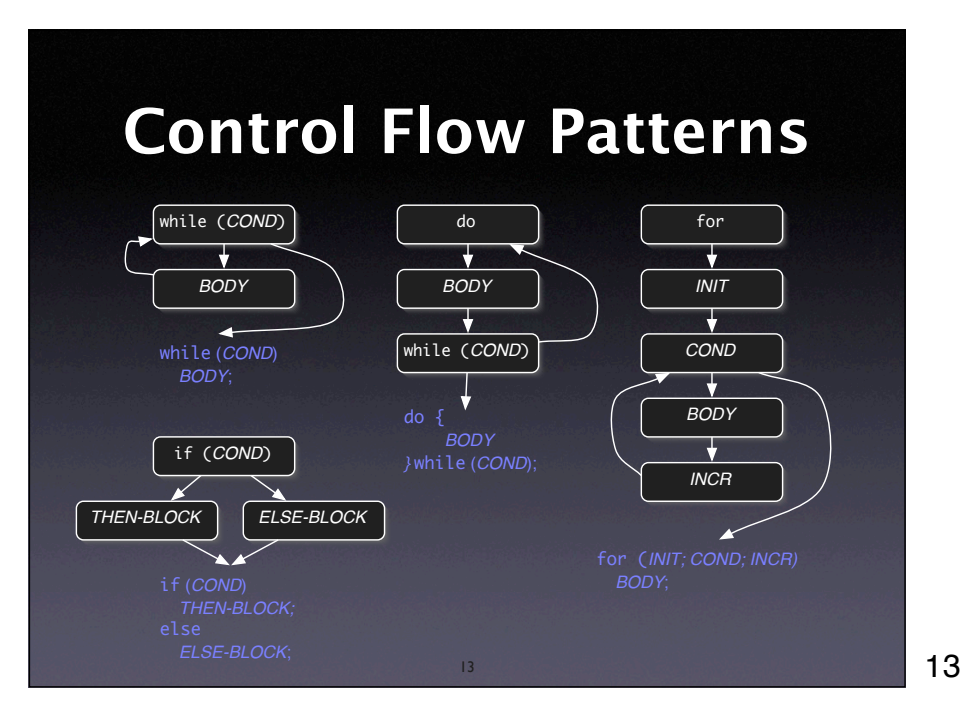

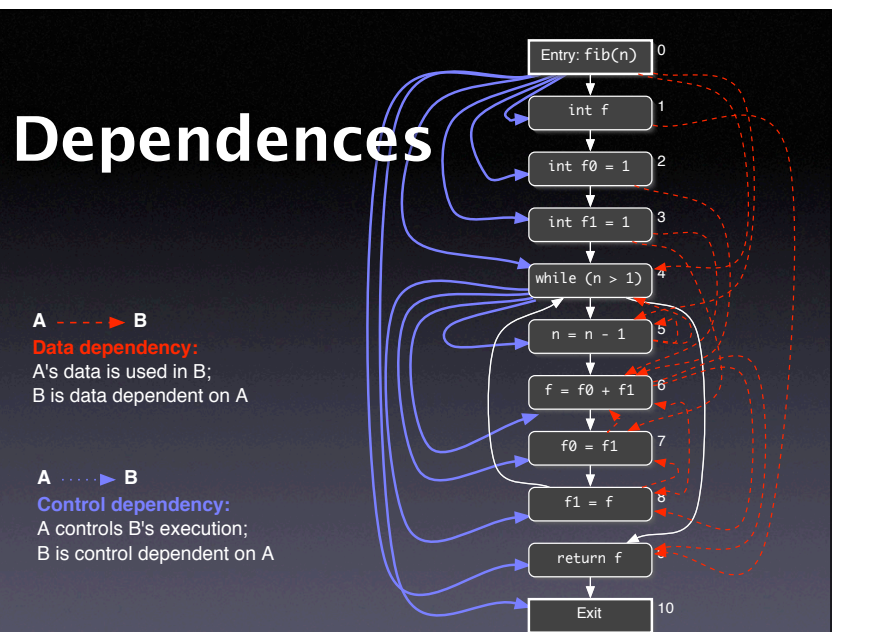

Again, this is best developed interactively on the board (possibly by having the students call further dependences)

14

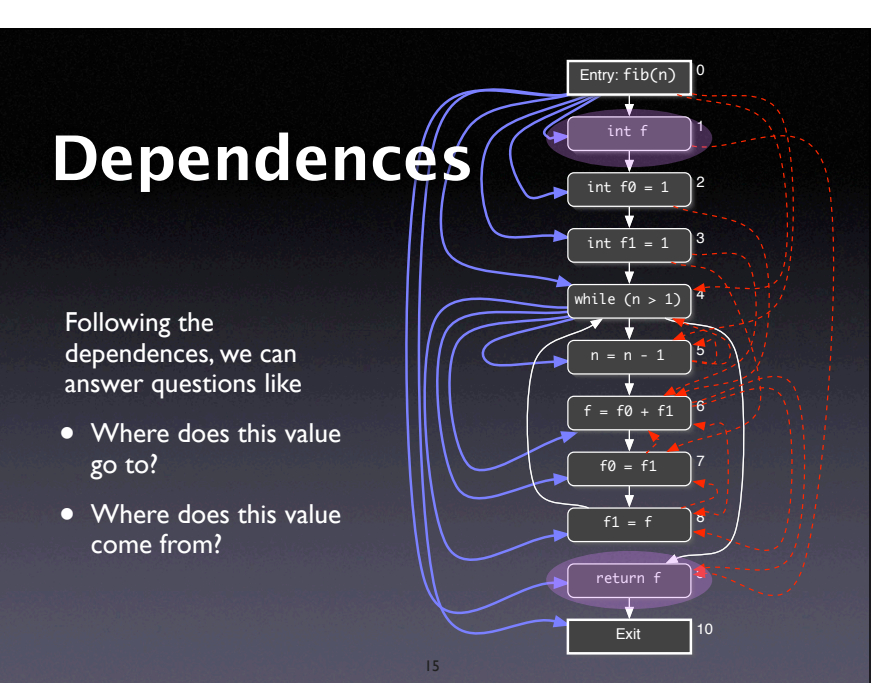

14

Again, this is best developed interactively on the board (possibly by having the students call further dependences)

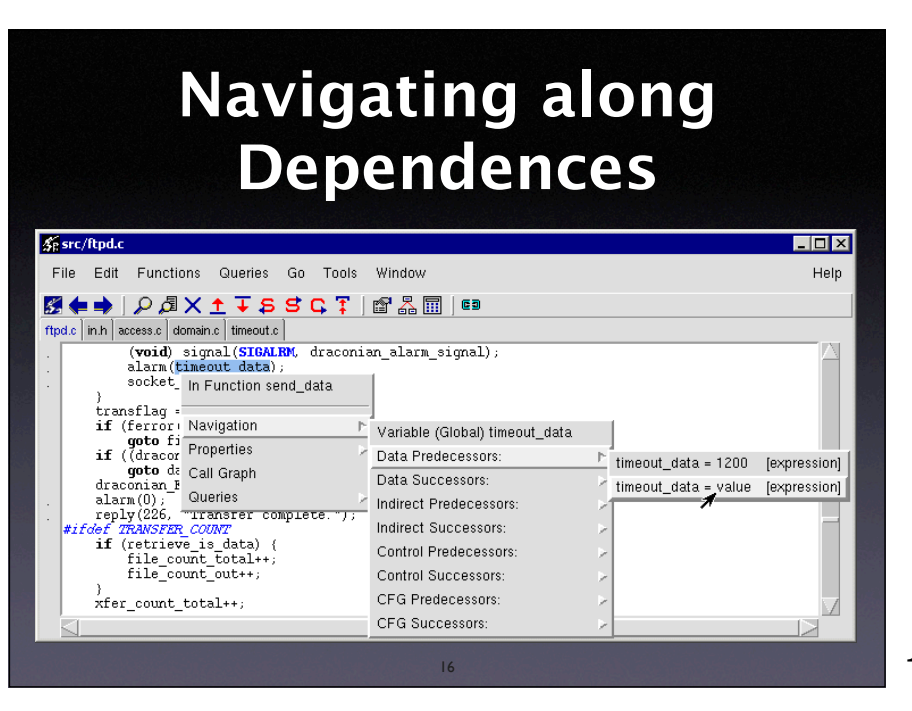

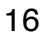

## **Program Slicing** • <sup>A</sup>*slice* is a subset of the program • Allows programmers to *focus on what's relevant* with respect to some statement S: • All statements influenced by S • All statements that influence S

17

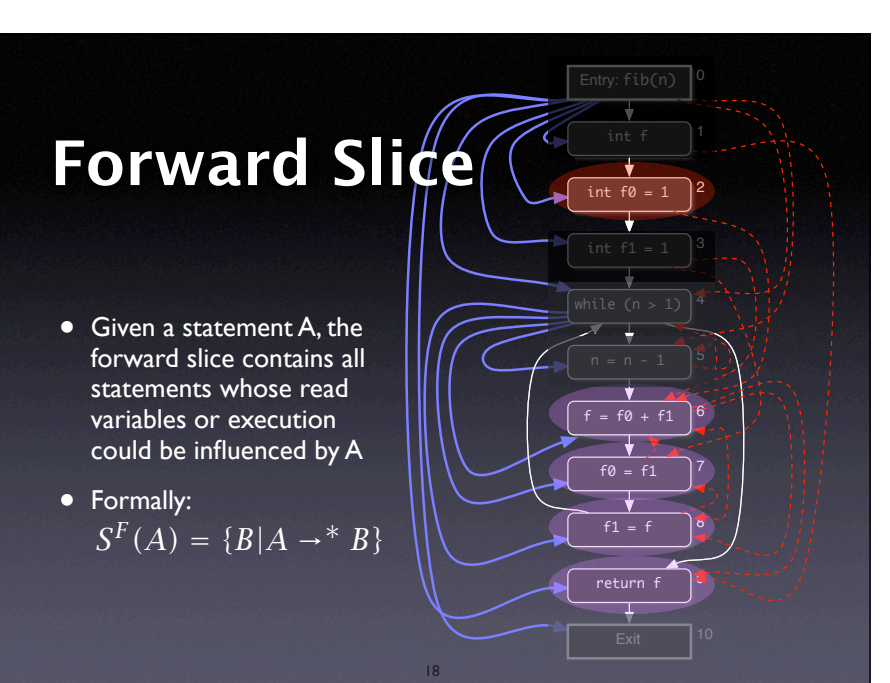

Again, this is best developed interactively on the board (possibly by having the students call further dependences)

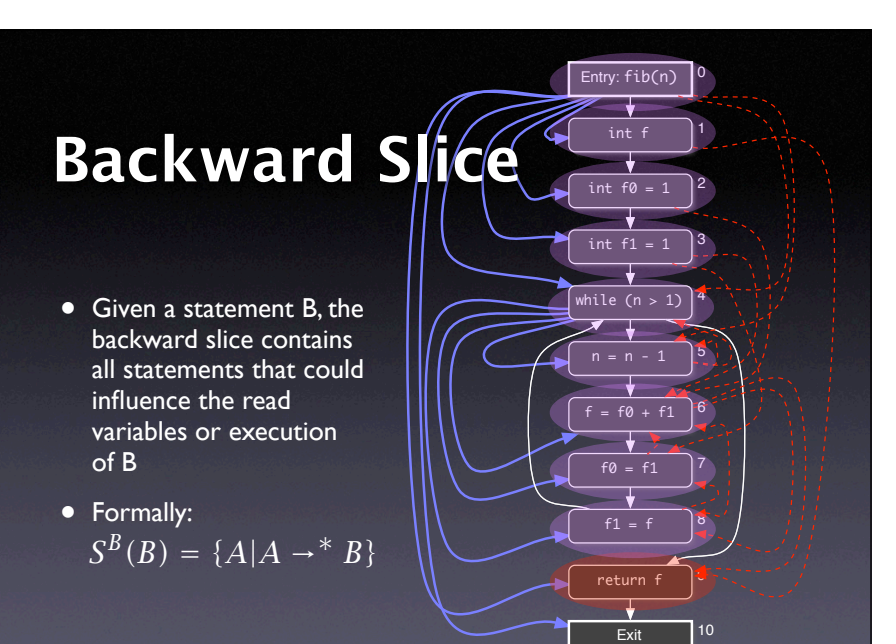

Again, this is best developed interactively on the board (possibly by having the students call further dependences)

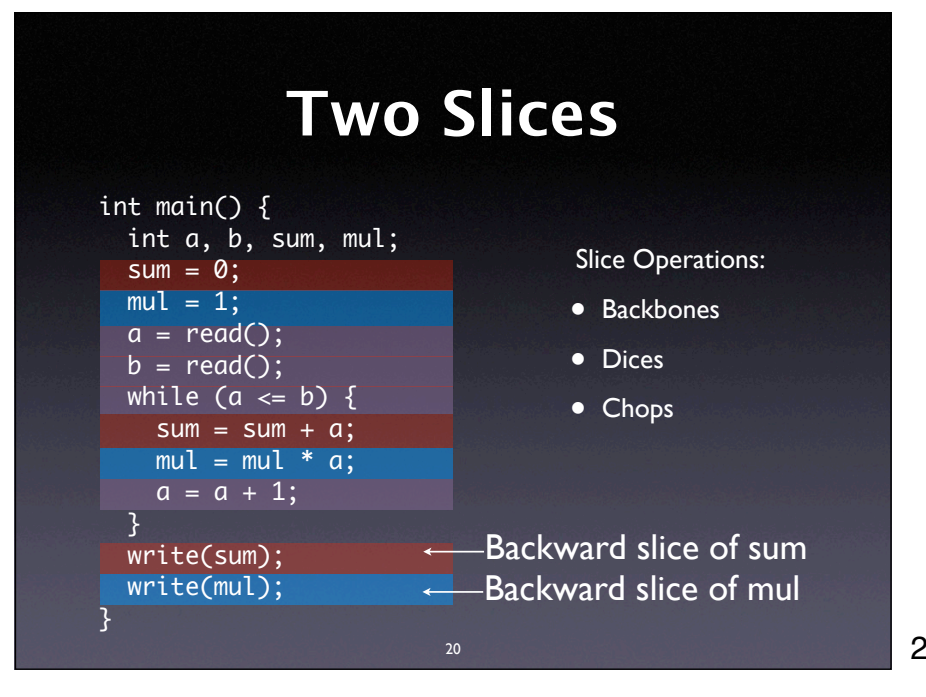

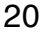

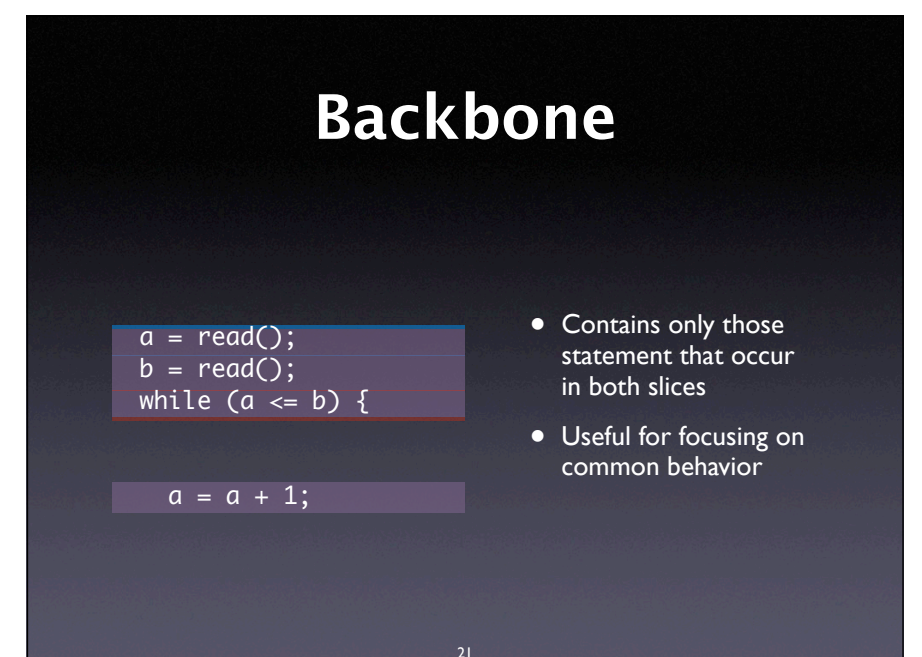

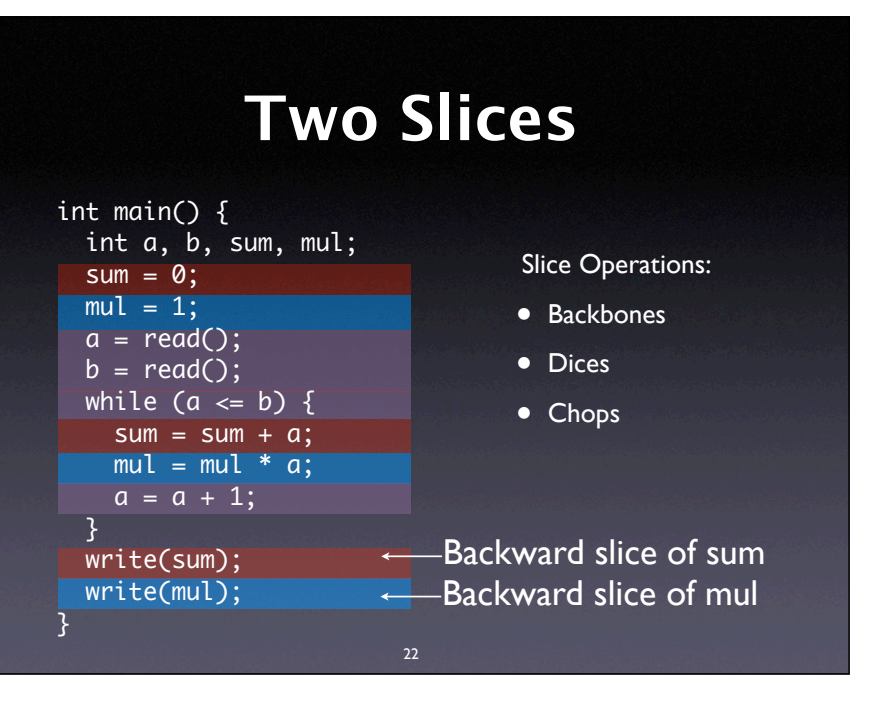

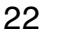

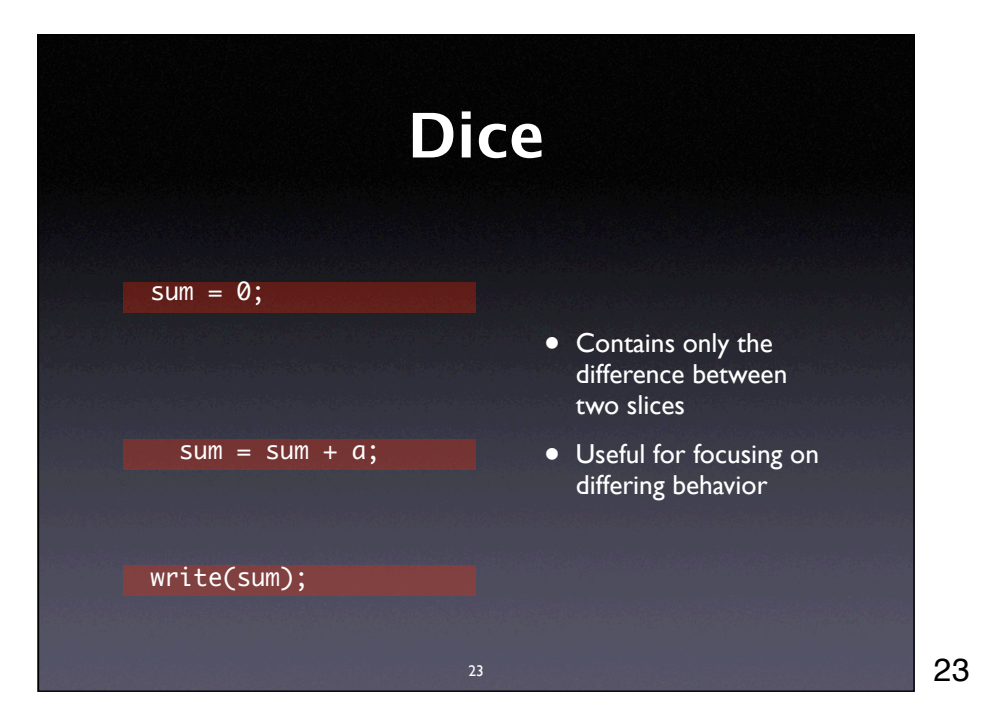

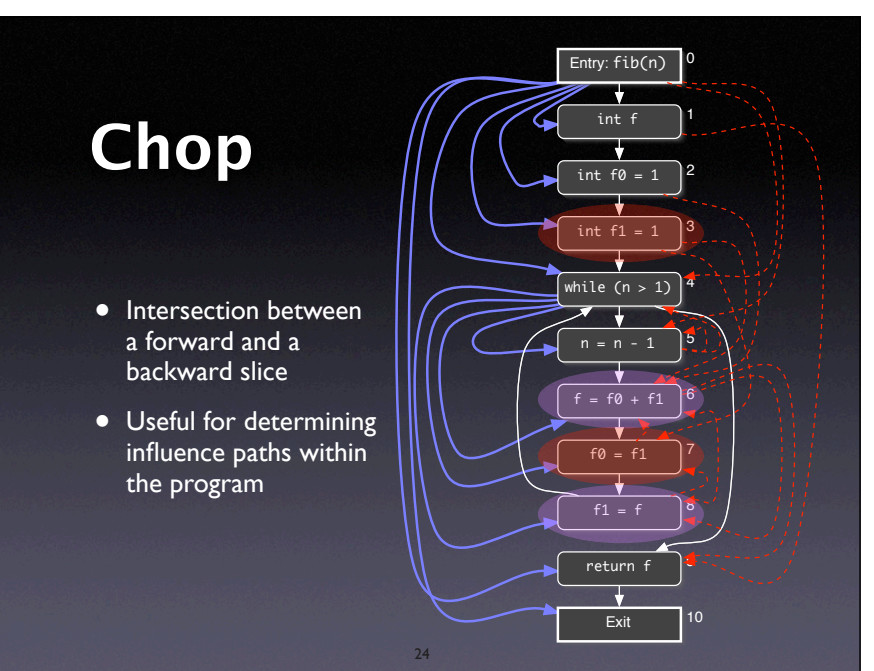

Again, this is best developed interactively on the board (possibly by having the students call further dependences)

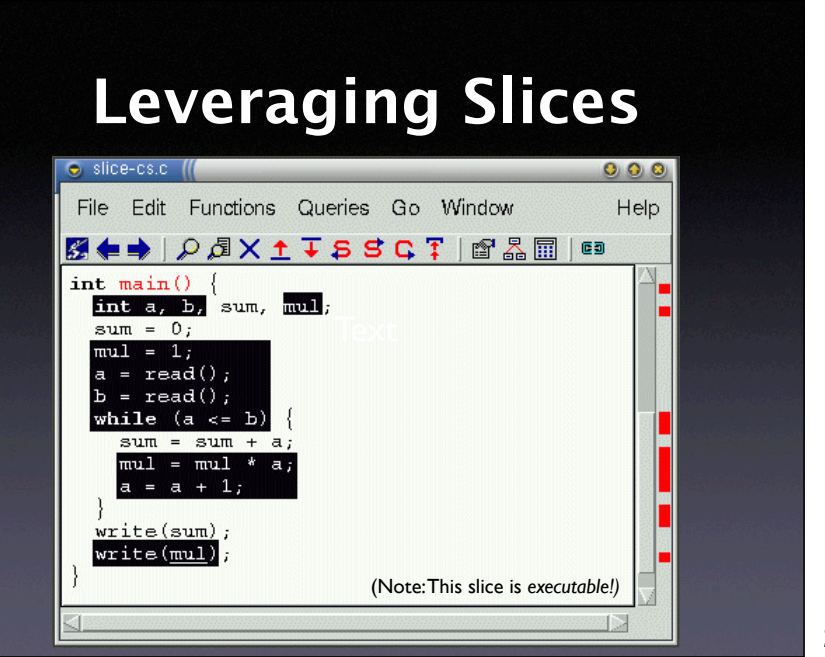

## **Deducing Code Smells**

- Use of uninitialized variables
- Unused values
- Unreachable code
- Memory leaks
- Interface misuse
- Null pointers

26

## **Uninitialized Variables**

26

\$ gcc -Wall -O -o fibo fibo.c fibo.c: In function `fib': fibo.c:7: warning: `f' might be used uninitialized in this function

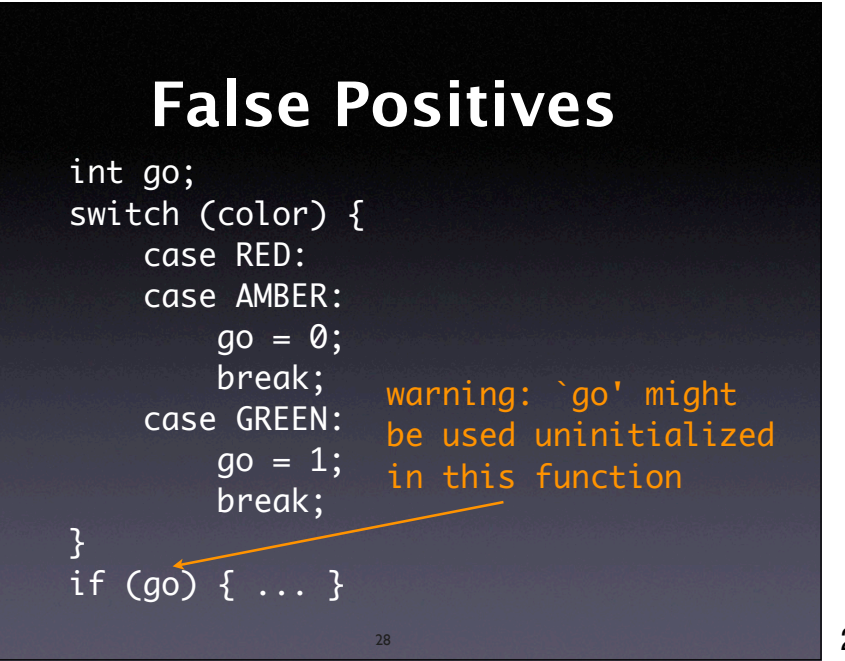

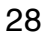

# **Unreachable Code**

if  $(w \ge 0)$  printf("w is non-negative\n"); else if  $(w > 0)$ printf("w is positive\n");

29

warning: will never be executed

29

### **Memory Leaks** int \*readbuf(int size)  $\{$ int  $*p = \text{malloc}(size * sizeof(int));$ for (int  $i = 0$ ;  $i <$  size;  $i++)$  {  $p[i] = readint();$ if  $(p[i] == 0)$  return 0; // end-of-file } return p; } memory leak

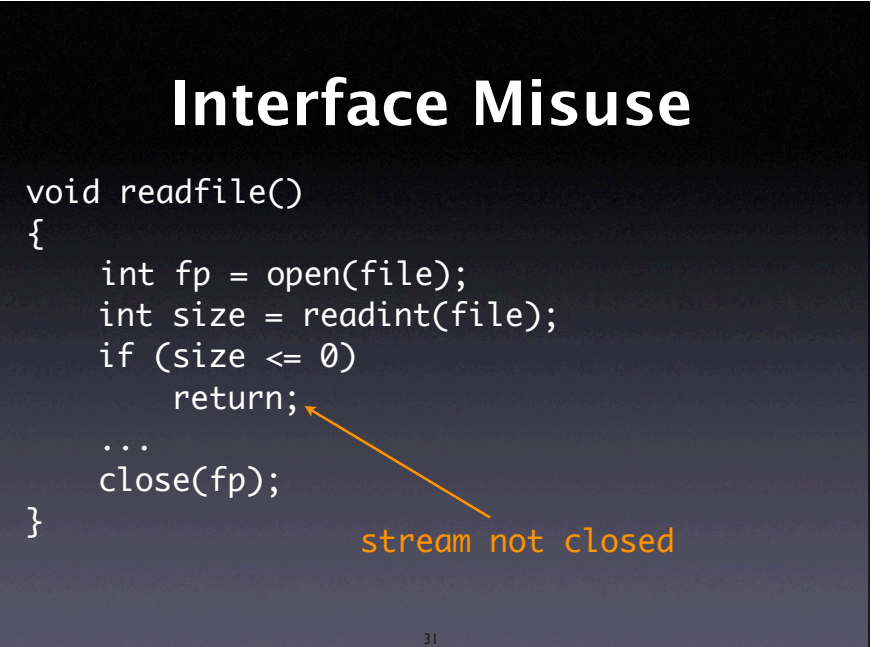

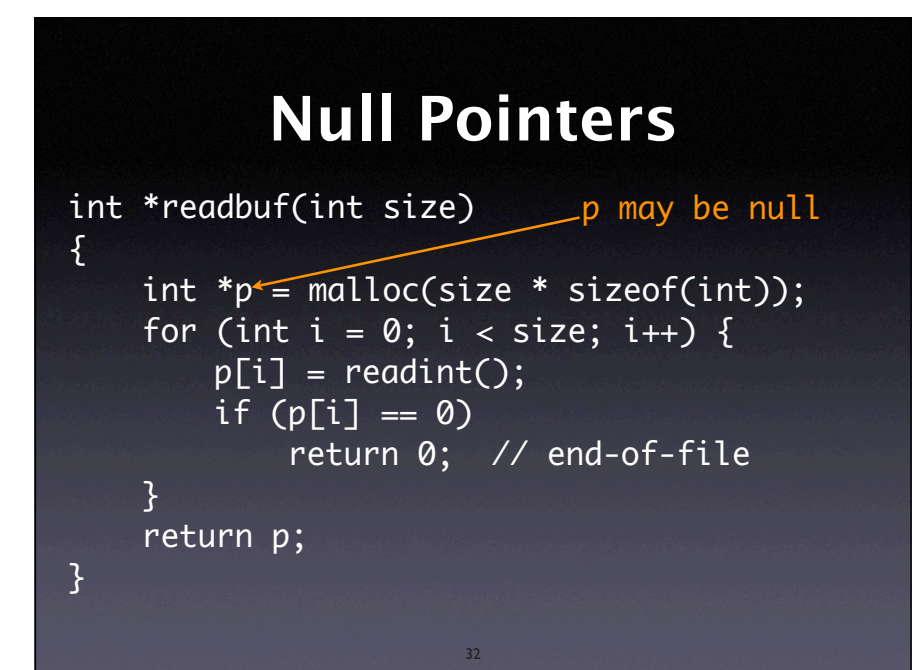

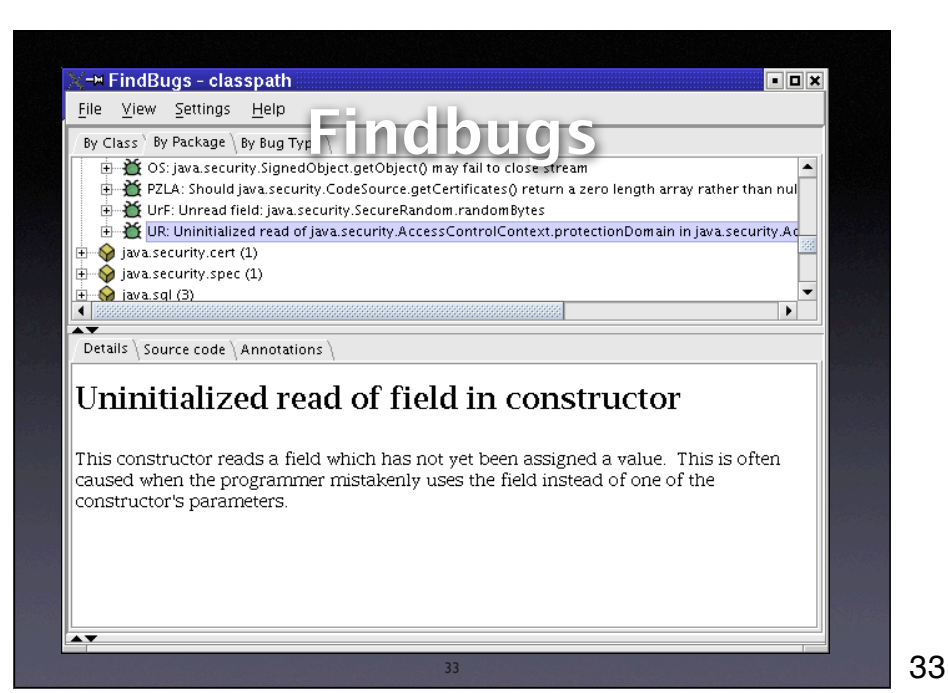

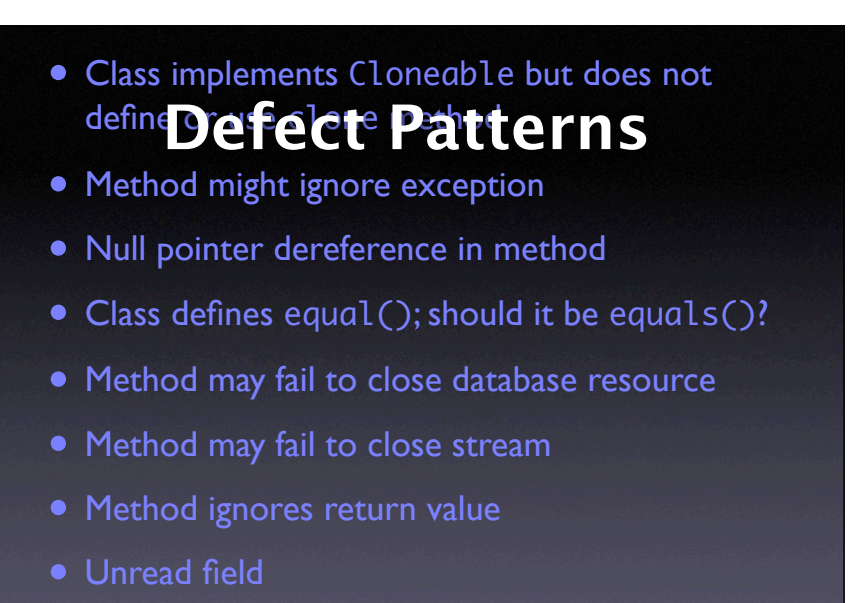

• Unused field

34

## **Limits of Analysis**

34

int x; for(i=j=k=1;--j||k;k=j?i%j?k:k-j:(j=i+=2)); write(x);

- Is x being used uninitialized or not?
- Loop halts only if there is an odd perfect number  $(= a$  number that's the sum of its proper positive divisors)
- Problem is undediced yet

35

```
static void shell_sort(int a[], int size)
{
    int i, j;
   int h = 1;
    do {
      h = h * 3 + 1;} while (h \le size);
    do {
      h /= 3;
       for (i = h; i < size; i++)\{int v = a[i];for (j = i; j >= h && a[j - h] > v; j -= h)
a[j] = a[j - h]; if (i != j)
             a[j] = v; }
    } while (h != 1);
                      Conservative approximation:
                      any a\lceil] depends on all a\lceil]
```
## **Causes of Imprecision**

- Indirect access, as in a[i]
- Pointers
- Functions
- Dynamic dispatch
- Concurrency

37

## **Risks of Deduction**

- Code mismatch. Is the run created from this very source code?
- Imprecision. A slice typically encompasses 90% of the source code.
- Abstracting away. Failures may be caused by a defect in the environment.

38

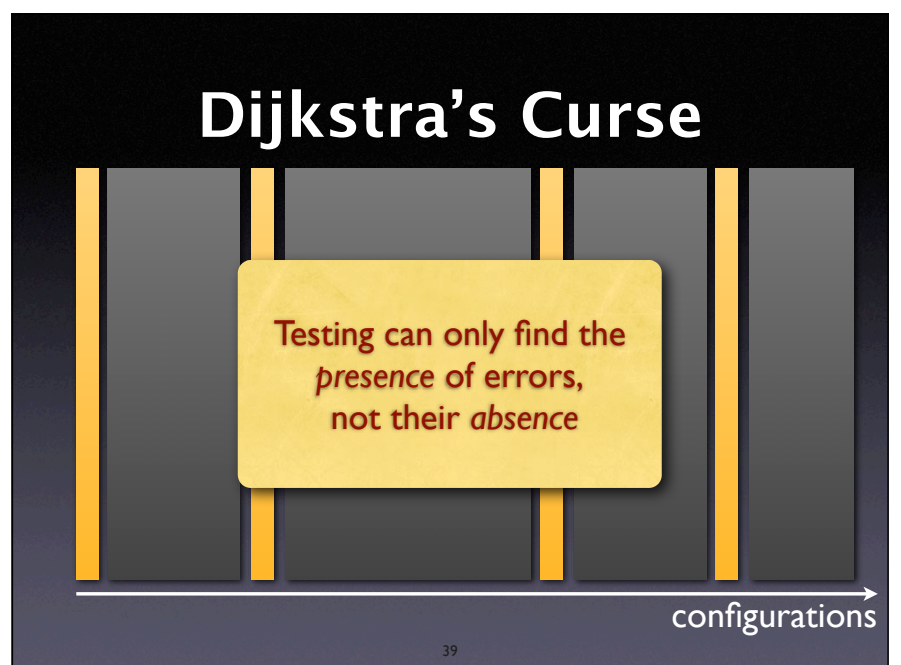

38

But still, testing suffers from what I call Dijkstra's curse – a double meaning, as it applies both to testing as to his famous quote. Is there something that can find the **absence** of errors?

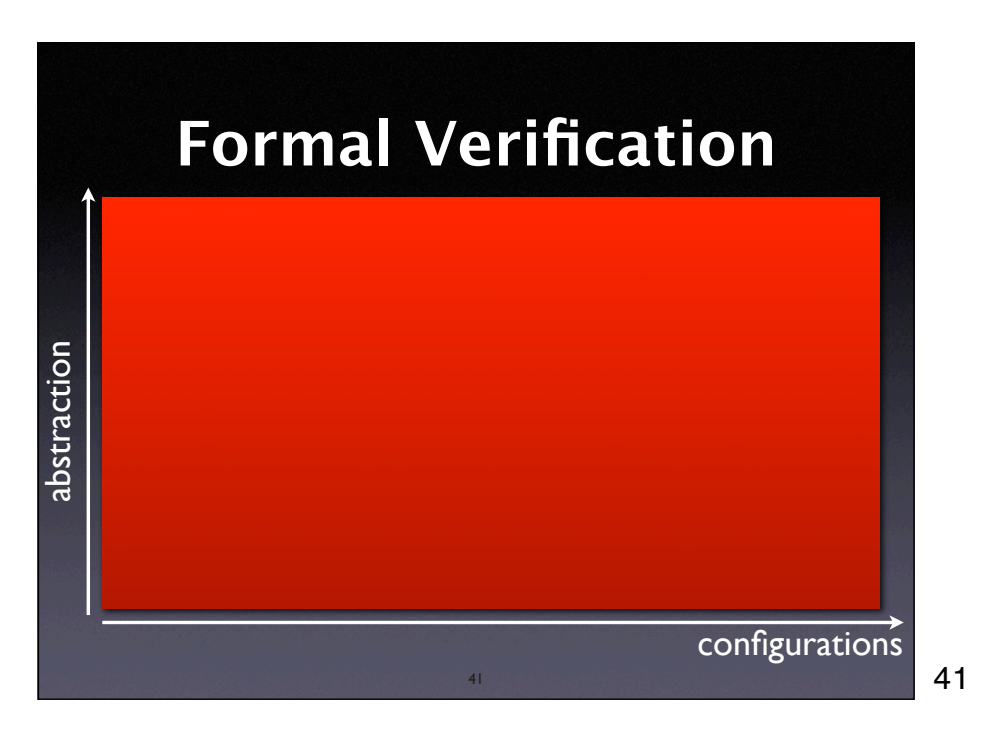

**Formal Verification** abstraction abstraction configurations 41

**Formal Verification** abstraction abstraction configurations 42

41

Areas missing might be: the operating system, the hardware, all of the world the system is embedded in (including humans!)

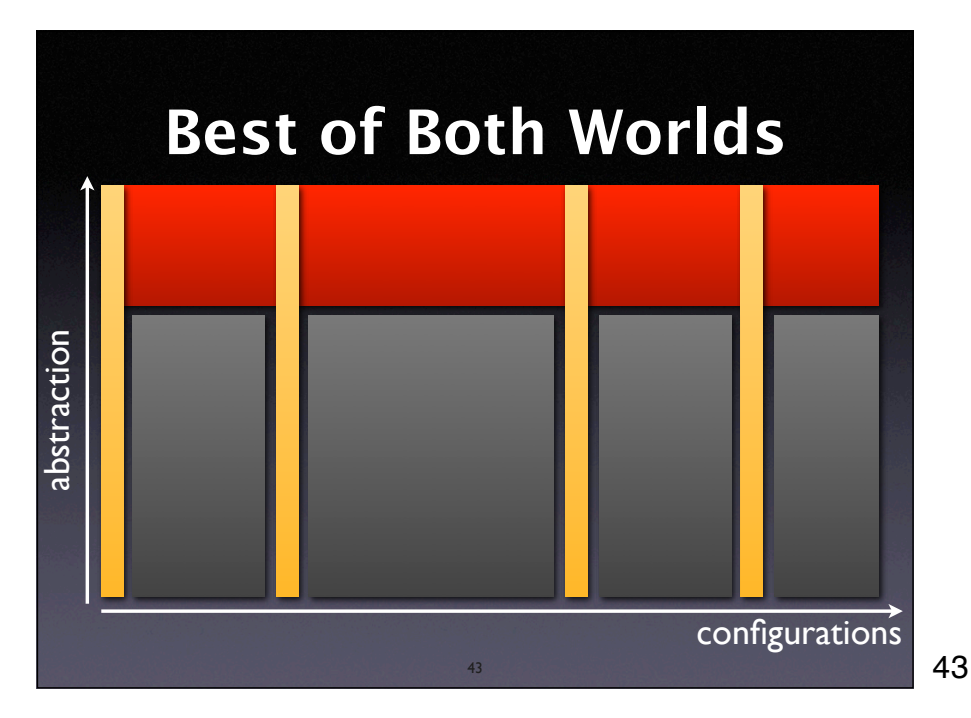

We might not be able to cover **all** abstraction levels in **all** configurations, but we can do our best to cover as much as possible.

## **Hetzel-Myers Law**

A combination of different V&V methods outperforms any single method alone.

44

## **Increasing Precision**

44

- Verification. If we know that certain properties hold, we can leverage them in our inference process.
- Observation. Facts from concrete runscan be combined with deduction.

…in the weeks to come!

## **Concepts**

- $\star$  To reason about programs, use
	- deduction (0 runs)
	- observation (1 run)
	- induction (multiple runs)
	- experimentation (controlled runs)

46

## **Concepts (2)**

46

- $\star$  To isolate value origins, follow back the dependences
- Dependences can uncover *code smells* such as
	- uninitialized variables
	- unused values
	- unreachable code
- ★ Get rid of smells before debugging

47

## **Concepts (3)**

47

- $\star$  To slice a program, follow dependences from a statement S to find all statements that
	- could be influenced by S (forward slice)

48

• could influence S (backward slice)

## **Concepts (4)**

- Using deduction alone includes a number of risks, including code mismatch, sbstracting away, and imprecision.
- $\star$  Any deduction is limited by the halting problem and must thus resort to conservative approximation.
- $\star$  For debugging, deduction is best combined with actual observation.

49

49

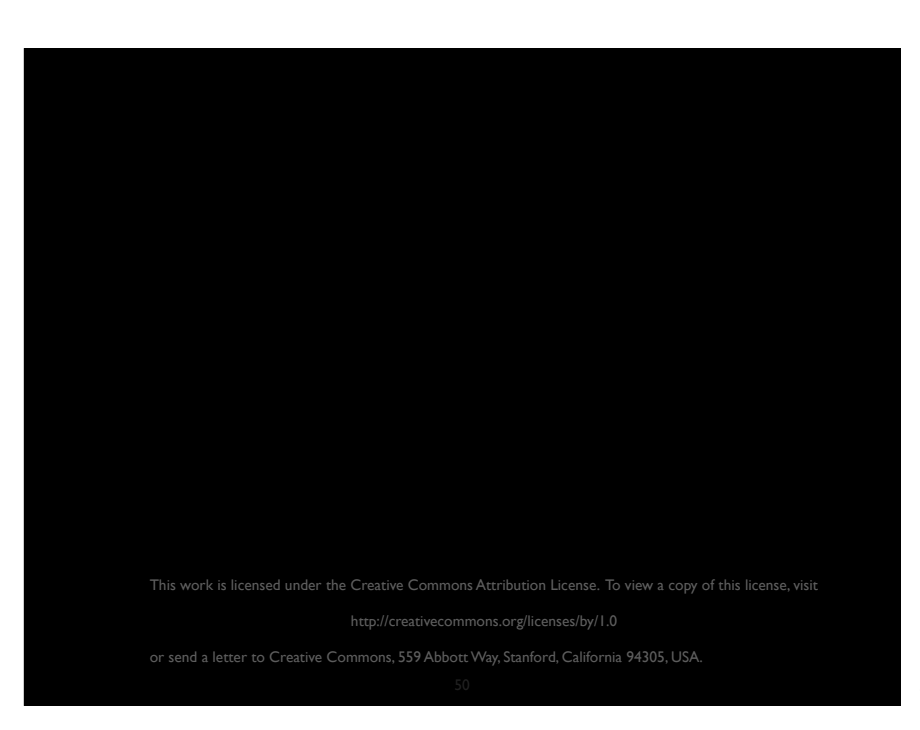